## 0/6 Questions Answered

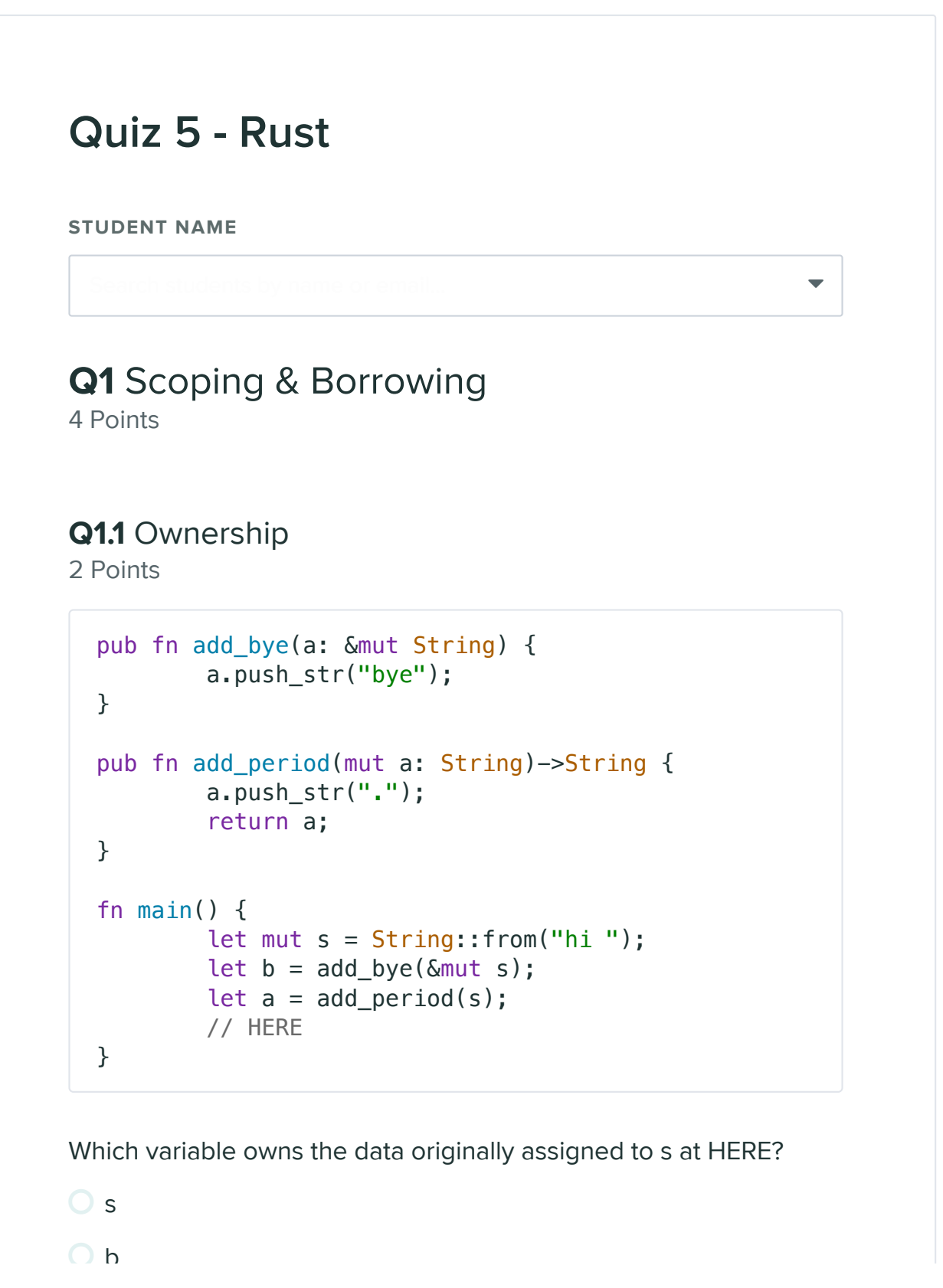

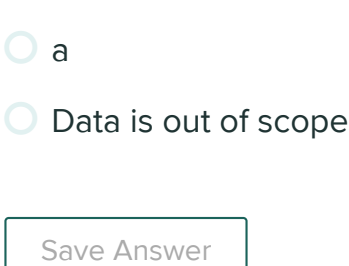

## Q1.2 Lifetimes

2 Points

 $\frac{1}{2}$  by

The following code takes two strings and returns the shorter of the two strings.

```
fn shortest (x:&str, y:&str) -> &str {
    if x.len() < y.len() \{ x \} else \{ y \}}
```
It works fine until we have code like this:

```
fn main () \{let x = String::from("there");
     let z;
     {
        let y = String::from("hi");
        z = shortest(\&x, \&y); //will be &y } //drop y, and thereby z
   println! ("z = \{'',z); //yikes!
}
```
We can help mitigate this by having the function definition to be:

fn shortest<'a> $(x:\&$ 'a str, y: $\&$ 'a str) ->  $\&$ 'a str {...}

Select the statements that are true about the updated function

definition:

definition: Save Answer Q2 Struct, Traits, Enums 8 Points Refer to the following enum and struct definition for the next questions. #[derive(Debug)] enum Languages { OCaml, Ruby, Rust } struct Project { name: &'static str, language: Languages, grades: fn main () { const project1: &Project = &Project { name: BLANK 1, language: Languages:: Rust, grades: &[48, 52, 0] }; BLANK 2  $\Box$  This is an example of implicit lifetimes  $\Box$  This is an example of explicit lifetimes  $\Box$  x and y must have the same lifetime  $\Box$  The returned reference must have the same lifetime as the shortest living parameter  $\Box$  The main code now runs with this change

} Q2.1 1 Point What would go in place for BLANK  $1$  so that the project name is Stark Suit Repair? Save Answer Q2.2 1 Point Which of the following code options would print Rust at BLANK 2 ? Select all that apply. String::from("Stark Suit Repair") "Stark Suit Repair" &String::from("Stark Suit Repair") &"Stark Suit Repair" println!("{:?}", project1.language); println!("{}", project1.language); println!("{:#}", project1.language); println!("{:#?}", project1.language);  $\Box$  nrintln $\left($ "{ $\cdot$ ?}", language);

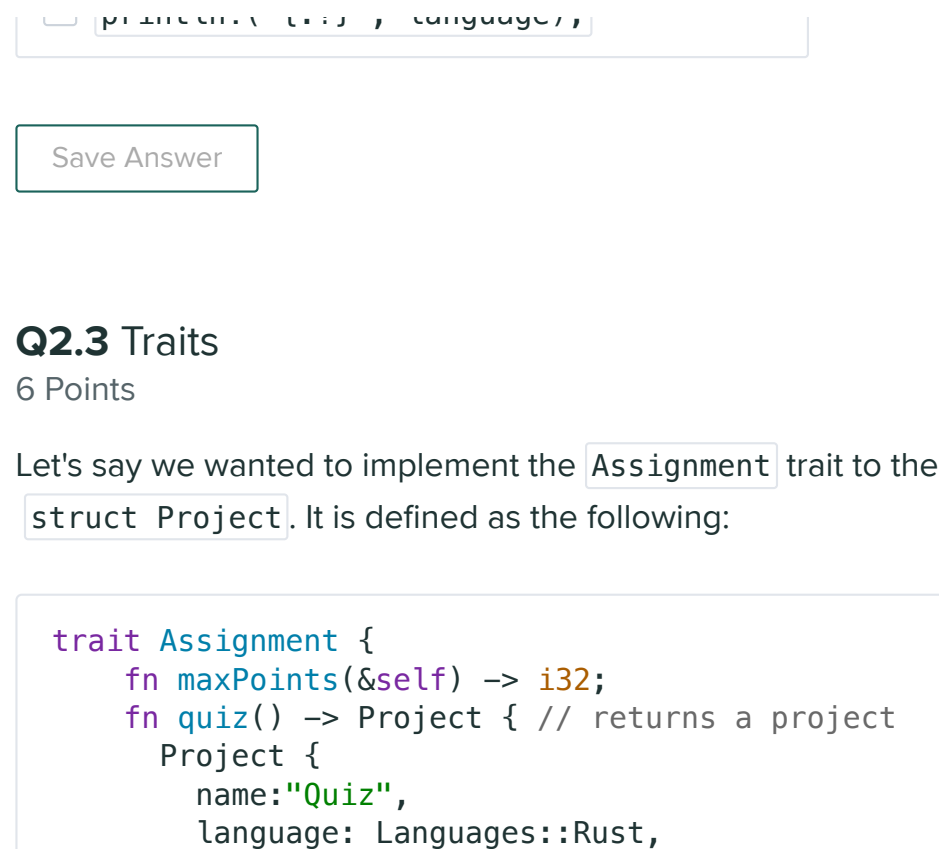

grades: &[4,8,8]

}

}

}

Complete the following code so that Project is an Assignment by filling in the blanks,

```
Blank 3 \leq \{fn maxPoints(\&self) -> i32 { // sums up points
        let mut total = 0;
         for &i in self.grades {
            total += i; }
         return total;
    }
}
fn main () \{let q = Blank 4 ;
 println!("The total possible points for \{\} is \{\}.", q.name, __|
  //Should print out the sum of q's grades
}
```
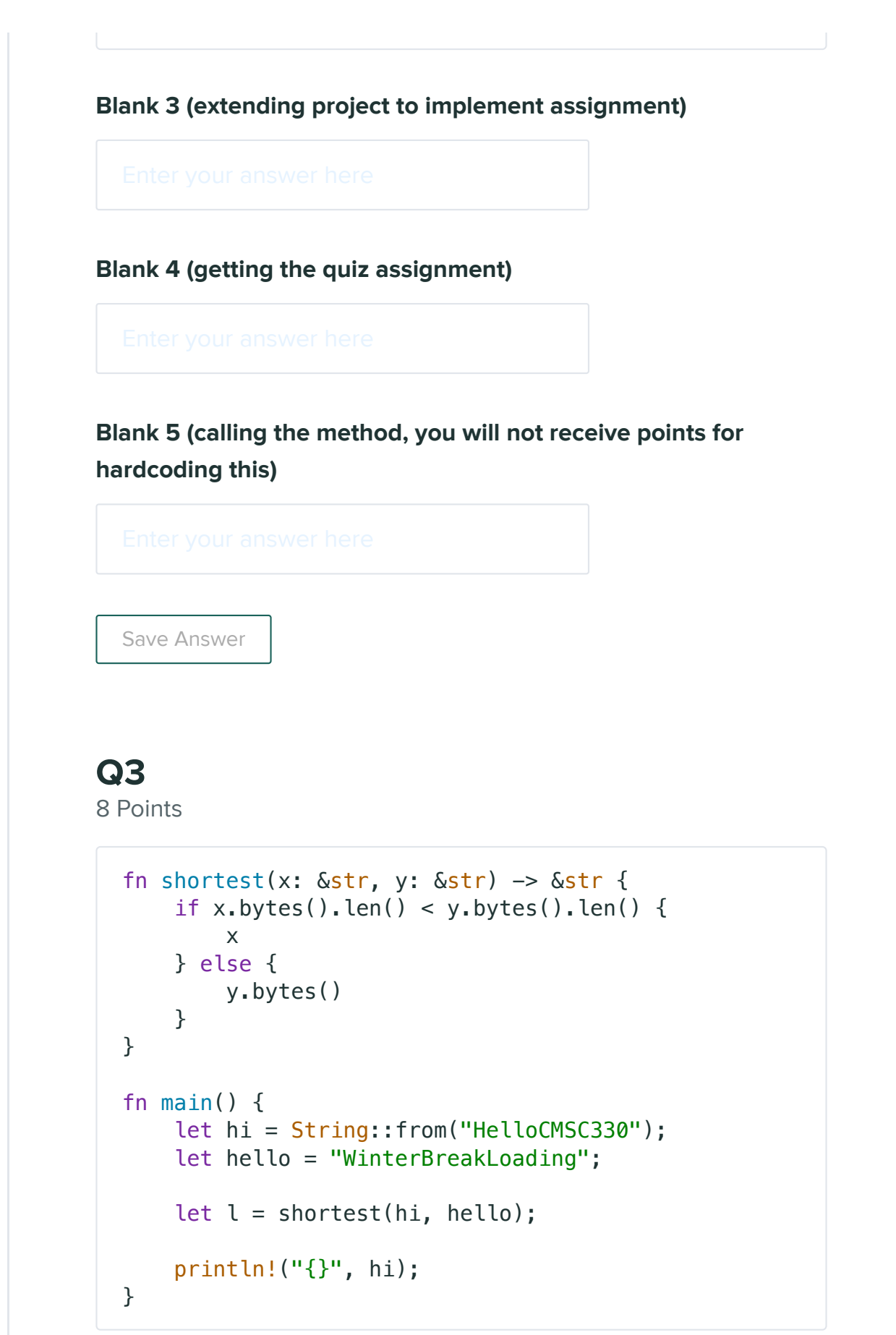

There exists three errors/bugs to the code above. State 2 of the bugs and provide a fix to them.

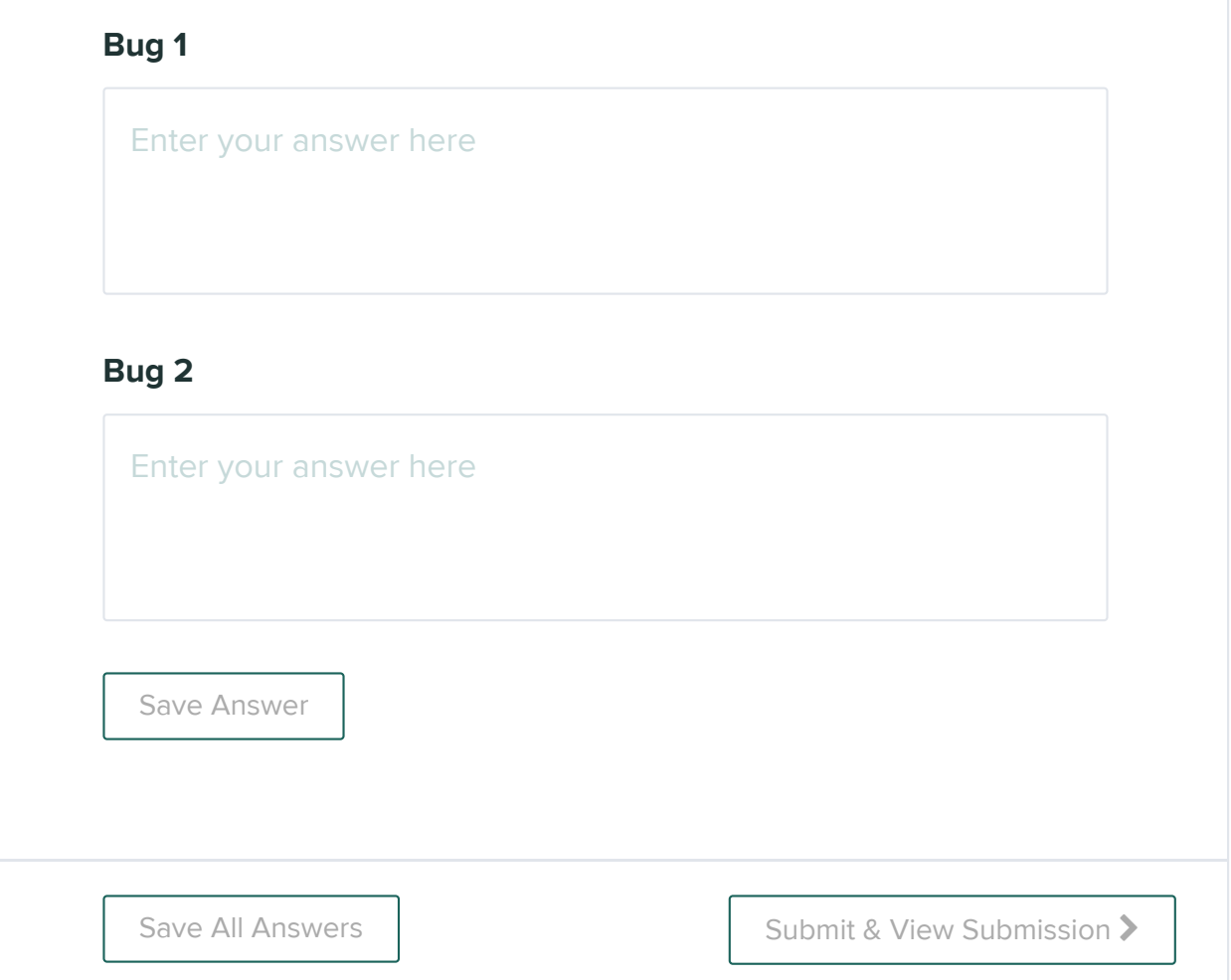